## MOTOR DE CORRIENTE CONTINUA

*Universidad Distrital Francisco José de Caldas Tecnología en sistemas eléctricos de media y baja tensión*

El motor DC es una máquina que convierte energía eléctrica de corriente directa en energía mecánica. Por lo general tienen dos unidades básicas: el electroimán con sus bobinas, con el cual genera un campo magnético, y la armadura, que es la estructura que sostiene los conductores que cortan el campo magnético y transporta la corriente inducida del motor [1].

Los motores en DC permiten un amplio rango de velocidad y pueden proporcionar un alto par-motor con control más sencillo y económico de lo que se puede lograr con un motor en AC [2]. Estos motores en DC comúnmente son usados en procesos como elevadores eléctricos, laminadores, vehículos eléctricos y en algunas bombas donde se requieren velocidades variables [4]. En la actualidad los métodos de control de velocidad más comunes son el control de velocidad por corriente de campo y el control de velocidad por corriente de armadura, que son técnicas de control no lineal [2].

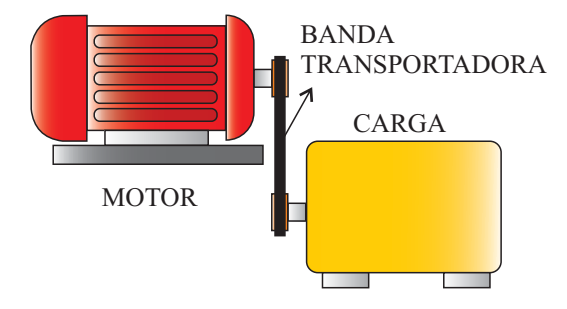

Figura 1: Motor DC con carga

No obstante, la mayoría de los motores de DC son semejantes a los motores en AC ya que dentro de la máquina tienen voltajes y corrientes en AC; en estos motores, produce en sus terminales una corriente en DC ya que cuenta con un mecanismo que convierte los voltajes internos de AC en DC. Ya que a este mecanismo se le llama conmutador, la máquina también es reconocida como *máquina de conmutación* [3].

En la dinámica del motor DC, si se inyecta un voltaje *v* (*t*) en sus terminales y con la ayuda de una banda transportadora se pone a girar una carga, como se observa en la figura 1, se procede a hallar el modelado matemático que representa la sección electromecánica del motor y la carga.

El sistema electromecánico se puede representar en un modelo dinámico como se observa en la figura 2. En la parte del circuito del motor DC, se realiza en la maya una ley de voltajes de Kirchhoff.

$$
v(t) = Ri(t) + L\frac{di(t)}{dt} + e_a(t)
$$

donde *e<sup>a</sup>* (*t*): es un voltaje inducido que se obtiene cuando los conductores de armadura se mueven por medio del flujo generado por la corriente de campo *i<sup>f</sup>* (*t*).

$$
\frac{di(t)}{dt} = \frac{1}{L}v(t) - \frac{R}{L}i(t) - \frac{1}{L}e_a(t)
$$
 (1)

En la parte donde el motor hace girar la carga con la banda transportadora, el modelo mecánico esta dado por:

$$
\tau\left(t\right)=J\frac{w\left(t\right)}{dt}+Bw\left(t\right)
$$

donde  $\tau(t)$  es el torque del motor,  $w(t)$  la velocidad angular de giro a la cual opera el motor, y *J* es el momento de inercia equivalente del eje rotor con la carga que se desea colocar y *B* es el coeficiente de rozamiento viscoso [2].

$$
\frac{dw(t)}{dt} = \frac{1}{J}\tau(t) - \frac{B}{J}w(t)
$$
\n(2)

La relación que existe en el voltaje inducido de la armadura con la velocidad del motor esta dada por:

$$
e_a(t) = k_b w(t) \tag{3}
$$

donde *k<sup>b</sup>* es una constante de proporcionalidad de la fuerza electromotriz.

Por último, la relación que existe en la parte mecánica y la del circuito esta dada por:

$$
\tau(t) = k_m i(t) \tag{4}
$$

donde *k<sup>m</sup>* es una constante de proporcionalidad electromecánica.

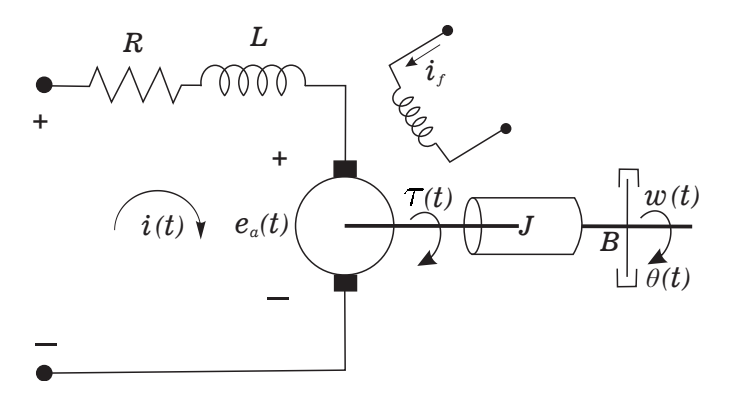

*i(t)* Figura 2: Modelo electromecánico

FUNCIÓN DE TRASFERENCIA

*Aplicando trasformada*  $(1)$ ,  $(2)$ ,  $(3)$  y  $(4)$  y asumiendo condiciones iniciales *w(t)* Aplicando trasformada de Laplace en las ecuaciones nulas queda:

$$
sI(s) = \frac{1}{L}V(s) - \frac{R}{L}I(s) - \frac{1}{L}E_a(s)
$$
(5)  

$$
sW(s) = \frac{1}{J}T(s) - \frac{B}{J}W(s)
$$

si se despeja *W* (*s*), queda

$$
W\left(s\right) = \frac{1}{Js + B}T\left(s\right) \tag{6}
$$

$$
E_a(s) = k_b W(s) \tag{7}
$$

$$
T\left(s\right) = k_m I\left(s\right) \tag{8}
$$

si se despeja *I* (*s*), queda

$$
I\left(s\right) = \frac{1}{k_m} T\left(s\right) \tag{9}
$$

Primero, se sustituye la ecuación (7) y (9) en la ecuación (5).

$$
s\left(\frac{1}{k_m}T\left(s\right)\right) = \frac{1}{L}V\left(s\right) - \frac{R}{L}\left(\frac{1}{k_m}T\left(s\right)\right) - \frac{1}{L}\left(k_bW\left(s\right)\right)
$$

$$
V\left(s\right) = \left(\frac{Ls + R}{k_m}\right)T\left(s\right) + k_bW\left(s\right) \tag{10}
$$

y segundo, se sustituye la ecuación (6) en la ecuación  $(10).$ 

$$
V(s) = \left(\frac{Ls + R}{k_m}\right)T(s) + k_b\left(\frac{1}{Js + B}T(s)\right)
$$

$$
V(s) = \left(\frac{LJs^2 + (LB + RJ)s + RB + k_bk_m}{Jk_m s + Bk_m}\right)T(s)
$$

• Función de trasferencia: Torque - voltaje

$$
H_1(s) = \frac{T(s)}{V(s)} = \frac{Jk_m s + Bk_m}{LJs^2 + (LB + RJ)s + RB + k_bk_m}
$$

A partir de la función de trasferencia "*torque - voltaje*" y de la ecuación (8) se obtiene la segunda función de trasferencia.

• Función de trasferencia: Corriente - voltaje

$$
H_2(s) = \frac{I(s)}{V(s)} = \frac{Js + B}{LJs^2 + (LB + RJ)s + RB + k_bk_m}
$$

A partir de la función de trasferencia "*torque - voltaje*" y la ecuación (6) se obtiene la tercera función de trasferencia.

• Función de trasferencia: Velocidad angular - voltaje

$$
H_3(s) = \frac{W(s)}{V(s)} = \frac{k_m}{LJs^2 + (LB + RJ)s + RB + k_bk_m}
$$

A partir de la función de trasferencia "*velocidad angular - voltaje*" y la ecuación (7) se obtiene la cuarta función de trasferencia.

• Función de trasferencia: Fuerza electromotriz voltaje

$$
H_3(s) = \frac{E_a(s)}{V(s)} = \frac{k_b k_m}{LJs^2 + (LB + RJ)s + RB + k_b k_m}
$$

Al integrar la función de trasferencia "*velocidad angular - voltaje*" se obtiene la quinta y última función de trasferencia.

• Función de trasferencia: Posición - voltaje

$$
H_3(s) = \frac{\theta(s)}{V(s)} = \frac{k_m}{s(LJs^2 + (LB + RJ)s + RB + k_bk_m)}
$$

## **MODELO EN ESPACIO ESTADO**

Para el modelo, se inicia reemplazando la ecuación (4) en la ecuación (2), y la ecuación (3) en la ecuación (1).

$$
\frac{dw(t)}{dt} = \frac{1}{J} (k_m i(t)) - \frac{B}{J} w(t)
$$

$$
\frac{dw(t)}{dt} = -\frac{B}{J} w(t) + \frac{k_m}{J} i(t) \tag{11}
$$

$$
\frac{di\left(t\right)}{dt} = \frac{1}{L}v\left(t\right) - \frac{R}{L}i\left(t\right) - \frac{1}{L}\left(k_b w\left(t\right)\right)
$$

$$
\frac{di(t)}{dt} = -\frac{k_b}{L}w(t) - \frac{R}{L}i(t) + \frac{1}{L}v(t)
$$
 (12)

si:  $x_1(t) = w(t)$  $x_2(t) = i(t)$ 

Entonces, las ecuaciones (11) y (12) se convierten en:  $\dot{x}_1(t) = -\frac{B}{J}x_1(t) + \frac{k_m}{J}x_2(t)$ 

$$
\dot{x}_2(t) = -\frac{k_b}{L} x_1(t) - \frac{R}{L} x_2(t) + \frac{1}{L} v(t)
$$
\n• Estados\n
$$
\begin{bmatrix}\n\dot{x}_1(t) \\
\dot{x}_2(t)\n\end{bmatrix} = \begin{bmatrix}\n-\frac{B}{J} & \frac{k_m}{J} \\
-\frac{k_b}{L} & -\frac{R}{L}\n\end{bmatrix} \begin{bmatrix}\nx_1(t) \\
x_2(t)\n\end{bmatrix} + \begin{bmatrix}\n0 \\
\frac{1}{L}\n\end{bmatrix} v(t)
$$
\n• Salidas\n
$$
\begin{bmatrix}\ny_1(t) \\
y_2(t)\n\end{bmatrix} = \begin{bmatrix}\n1 & 0 \\
0 & 1\n\end{bmatrix} \begin{bmatrix}\nx_1(t) \\
x_2(t)\n\end{bmatrix}
$$

## **Proyecto**

Se desea implementar en Simulink de Matlab un diagrama de bloques de un motor en DC controlado por campo, que permita inyectar una entrada *v* (*t*) y a su vez haga girar una carga por medio de una banda transportadora y así obtener las salidas  $i(t)$ ,  $\tau(t)$ ,  $w(t)$ ,  $\theta(t)$  y  $e_a(t)$  tal como se puede apreciar en la figura 3. Adicional a esto, crear un código en Matlab para graficar las cinco funciones de trasferencias acompañadas de las salidas del diagrama de bloques de forma independiente para corroborar los datos. Se debe tener en cuenta que la gráfica hallada a partir de la función de trasferencia y la que se exporta desde el diagrama de bloques, se debe poder observar las dos ya que al ser iguales una quedara encima de la otra.

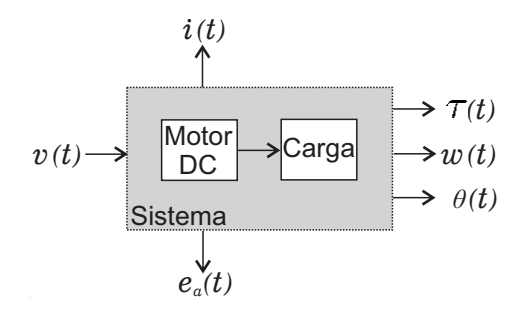

Figura 3: Sistema

## **Referencias**

- [1] Marino Alfonso Pernia. "*CONCEPTOS BÁSICOS DE MÁQUINAS DE CORRIENTE CONTINUA*". Universidad Nacional Experimental del Táchira. San Cristóbal, septiembre del 2011.
- [2] Manuel S. Alvarez-Alvarado. "*MODELO MATEMÁ-TICO DE UN MOTOR DE CORRIENTE CONTI-NUA SEPARADAMENTE EXCITADO: CONTROL*

*DE VELOCIDAD POR CORRIENTE DE ARMADU-RA*". Instituto de Ciencias Físicas, Escuela Superior Politécnica del Litoral. Marzo de 2012.

- [3] Chapman, SJ "*MAQUINAS ELÉCTRICAS*". Capitulo 8. Editorial McGraw-Hill. Colombia. 1987.
- [4] Sergio A. Castaño Giraldo. (19 de septiembre de 2017). *Modelo Matemático MO-TOR DC Explicación y SIMULINK*. Youtube: https://www.youtube.com/watch?v=d1xfirFBd4Q&lc=